# USMC39 - Directeur de commande numérique

# Présentation

## Objectifs pédagogiques

Cette unité d'enseignement permet de maîtriser et d'intervenir sur la zone d'échange de l'Automate Programmable et de la Commande Numérique (AP/CN) en toute autonomie en vue du réglage et la maintenance du directeur de commande.

### Compétences

Etre capable de :

- \* Exploiter le pupitre opérateur à des fins de maintenance
- \* Se familiariser aux principaux menus écrans
- \* Intégrer le système de commande machine
- \* Maîtriser les procédures de chargement et de sauvegarde des données
- \* Assurer la maintenance de la boucle d'asservissement
- \* Interpréter les alarmes de la commande numérique

## Programme

### Contenu

Présentation générale : pupitre, configuration matérielle

- \* Groupes fonctionnels
- \* Liaisons Convertisseurs multi-niveaux AP/CN
- \* Adressage

#### Utilisation

- \* Mise en évidence des groupes orientés maintenance
- \* Service diagnostic mise en service
- \* Mémoire : Définition et contenu des mémoires
- \* Programmation : structure pièce –programme et exécution réglages
- \* Sauvegarde et restitution des données
- \* CN (programme pièce paramètres machine…)
- \* Niveau de protection : définition droits d'accès suivant l'utilisateur, commutateur à clés, mots de passe
- \* Paramètres machine (déclaration des variateurs et des axes associés)
- \* Paramètres machines (généraux, spécifiques à un canal, à un axe…)
- \* Configuration d'un axe mesuré et asservi
- Interface AP/CN(Zone d'échange)
- \* Fonctionnement des entrées/sorties de la CN
- \* Structure du programme automate
- \* Configuration de l'architecture matérielle
- \* Adressage et détermination des entrées/sorties (pupitre et extension)
- \* Ecriture du programme de base minimum
- \* Structure logicielle de la CN
- \* Activation des influences programmes
- \* Corrections de vitesse
- \* Les fonctions auxiliaires
- \* Les fonctions M indicées : H et M
- \* Traitement des alarmes
- \* Fichiers textes et messages d'alarmes
- \* Echanges des données CN-AP

## Modalités de validation

Examen final

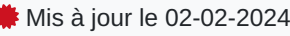

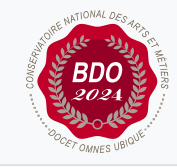

#### **Code : USMC39**

Unité spécifique de type cours 2 crédits

**Responsabilité nationale :** EPN04 - Ingénierie mécanique et matériaux / Olivier DE SMET

### **Contact national :**

Secrétariat EPN04 EPN4 2 rue Conté 75003 Paris 01 58 80 84 37 Habsatou DIA secretariat.mecanique@cnam.fr